# **Metodologia de Visão Computacional para Detecção de Olhos em Imagens de Face Humana**

Daniel S. da Silva<sup>1</sup>, Gabriela N. D. O. Damazio<sup>1</sup>, Francisco S. Silva Júnior<sup>1</sup>, Jefferson D. Fernandes<sup>1</sup>, Emannuel D. G. de Freitas<sup>1</sup>

1 Instituto Federal de Educação Ciência e Tecnologia do Ceará – (IFCE) Cedro – CE – Brasil {daniel.ifce2, gabrielanayara10, juniorsoares716,jerffesson16,emannueldiego}@gmail.com

*Resumo. Este trabalho objetiva apresentar o desenvolvimento de uma metodologia baseada em visão computacional para realizar a detecção de olhos em imagens com faces humanas. As imagens para análise e teste do método desenvolvido são de uma base de dados pública do AT&T Laboratories Cambridge. O objetivo desses testes foi observar o potencial do método proposto na detecção e extração da área de interesse através do reconhecimento de padrões provindo da análise de várias imagens. Para o desenvolvimento do sistema, utilizou-se a linguagem C++ e a biblioteca multiplataforma OpenCV, que, por sua vez, fornece recursos para o método desenvolvido. Os testes realizados retornaram resultados promissores, visto que 94% dos casos foram de acerto e apenas 6% as imagens tiveram marcações fora da região de interesse.*

*Abstract. This work aims to present the development of a methodology based on computer vision to carry out the detection of eyes in images with human faces. The images for analysis and testing of the developed method are of a public database of AT&T Laboratories Cambridge. The goal of these tests was to observe the potential of the proposed method in the detection and extraction of the area of interest through recognition of patterns coming from the analysis of several images. For the development of the system, we used the C++ language and the cross platform library OpenCV, which, in turn, provides resources for the developed method. The tests returned promising results, since 94% of the cases were hit, and only 6% of the images had markings outside the region of interest.*

# **1. Introdução**

Os sistemas de visão computacional estão sendo cada vez mais utilizados, pois viabilizam um grande número de aplicações, obtendo informações a partir de imagens digitais, buscando a automação de tarefas geralmente associadas à visão humana ou detecção de padrões (QUINTA, 2009). Para Gonzalez e Woods (2011) a visão computacional possui uma série de etapas como: aquisição da imagem, pré-processamento, segmentação, reconhecimento de padrões e tomada de decisão.

Dentre as aplicações onde a visão computacional está sendo utilizada, a detecção de olhos vem tornando-se uma área muito promissora, podendo ser utilizada para diversos fins, como por exemplo, em técnicas de segurança como a biometria ou técnicas voltadas a saúde como identificação de anomalias como o glaucoma (LUIZ et al., 2014). Para Wechsler, Duchowski e Flickner (2005) *apoud* Leite (2008), o processo de detecção de olhos em imagens de faces humanas desempenha um papel importante em vários sistemas computacionais.

O objetivo deste trabalho é apresentar uma metodologia de visão computacional para a detecção de olhos em imagens com faces humanas. Dito isso, o presente artigo encontra-se organizado da seguinte forma: a seção 2 apresenta os materiais e métodos, na seção 3 são apresentados os resultados e discussões. E por fim, na seção 4 as conclusões.

#### **2. Materiais e métodos**

Para o desenvolvimento do método de estudo em comento, contou-se com a contribuição da seguinte equipe: quatro alunos e o professor orientador do respectivo projeto, que seguiram as seguintes etapas:

Etapa 1: Implementação da aplicação - Criação de uma interface simples e a implementação inicial da metodologia de visão computacional, com todas as etapas, na linguagem C++ no ambiente de desenvolvimento QTCreator (THE QT COMPANY, 2014), com o uso da biblioteca multiplataforma OpenCV.

Etapa 2: Aquisição da base de dados pública e seleção das 50 imagens de diferentes sexos e diferentes tonalidades de pele para estudo.

Etapa 3: Compilação dos dados – A equação de pontos é aplicada com o objetivo de encontrar colunas verticais com potencial para delimitar as laterais da face, após é calculada os picos na horizontal para delimitar a região dos olhos.

Etapa 4: Aplicação dos testes e análise da metodologia implementada.

O sistema do método proposto está codificado em linguagem C++ e utiliza a biblioteca multiplataforma OpenCV (Open Source Computer Vision Library) (ITSEEZ, 2011), que dispõe de vários recursos para processamento digital de imagens, segmentação e reconhecimento de padrões. Para o desenvolvimento do método, análise e testes, foram utilizadas imagens adquiridas em uma base de dados pública *AT&T Laboratories Cambridge*.

As imagens disponibilizadas na base de dados da *AT&T Laboratories Cambridge* são imagens de 40 pessoas em 10 posições diferentes. Para análise da metodologia proposta foram escolhidas as imagens das 10 pessoas em 5 posições frontais diferentes por apresentar nitidamente os olhos, totalizando 50 imagens.

#### **2.1 Análise das imagens para identificação da região dos olhos**

Para a implementação da metodologia computacional necessária a identificação da região dos olhos, foram realizadas as etapas observadas conforme ilustrado na Figura1.

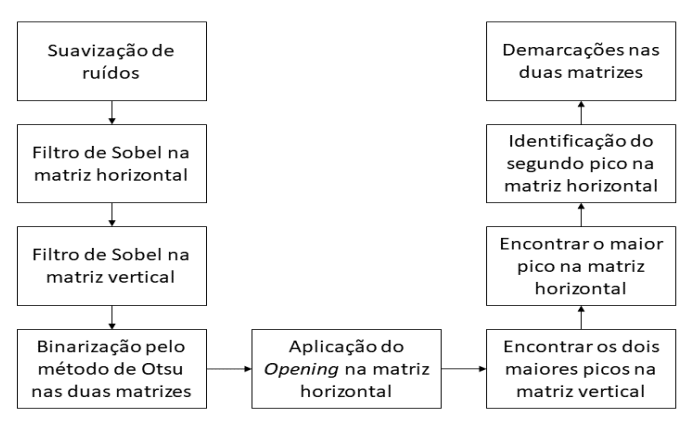

**Figura 1.Fluxograma da implementação do método.** 

Uma das etapas cruciais para a aplicação de um sistema baseado em visão computacional é a de pré-processamento. Nesta etapa ocorre o processamento digital de imagens responsável pela redução de ruídos e o realce das imagens, geralmente, com o intuito de aumentar a qualidade da imagem para que as etapas posteriores não sofram as interferências dessas imperfeições (MARQUES FILHO e VIEIRA NETO, 1999).

Como forma de eliminar os ruídos que, eventualmente, viriam junto com a imagem na aquisição, é utilizado um filtro de suavização que tende a diminuir a evidência de bordas nas imagens. O filtro de Sobel é aplicado na imagem suavizada para realçar e intensificar essas bordas, como forma de restaurar a aparência original da imagem a ser processada, em duas matrizes distintas horizontais e verticais, utilizadas posteriormente na extração de atributos (FARIA BOTELHO e SILVA CENTENO, 2007).

As matrizes de bordas horizontais e verticais, obtidas por Sobel, não apresentam uma homogeneidade nas cores que representam as bordas das imagens, fazendo com que sua exposição seja dada em níveis de cinza. Como forma de aumentar a eficiência na percepção dessas bordas, é aplicada uma rotina de binarização cujo limiar é obtido por meio do método de Otsu, que objetiva a partir de uma imagem em tons de cinza, determinar o valor ideal de um *threshold* (limiar) que separe os elementos do fundo e da frente da imagem em dois, atribuindo a cor branca ou preta para cada um deles (OTSU, 1979).

Na Figura 2 é mostrado um exemplo de imagem com bordas horizontais e verticais binarizadas e não binarizadas.

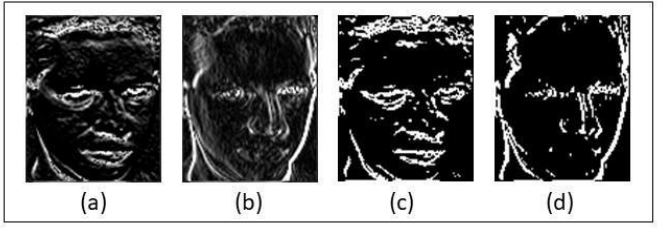

**Figura 2. (a) imagem com bordas horizontais não binarizadas. (b) imagem com bordas verticais não binarizadas. (c) imagem com bordas horizontais binarizadas. (d) imagem com bordas verticais binarizadas.** 

Com os resultados obtidos pelo método de Otsu, percebe-se uma grande incidência de pixels na área próxima a boca, como é percebido na figura 2, sendo

necessária a utilização de técnicas de morfologia matemática para realizar essa correção. Com tal técnica, é possível manipular a forma dos objetos em uma imagem usando algumas transformações não lineares, que permitem corrigir algumas imperfeições após a segmentação. Essa transformação não linear é o *Opening,* também conhecido como Abertura, é uma operação morfológica elaborada a partir de uma erosão seguida de uma dilatação. A erosão é responsável por diminuir a área do objeto na imagem, enquanto a dilatação expande, aumenta esse objeto na imagem, ou seja, os pixels próximos ao objeto se reagrupam, agindo na eliminação dos ruídos e imperfeições nas horizontais (PARKER, 2011). Desta forma, a abertura do objeto na imagem é um operador que suaviza seu contorno. A aplicação de tal técnica pode ser observada na figura 3 a seguir.

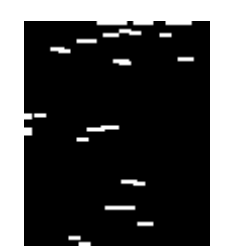

**Figura 3. Aplicação da Abertura na imagem com bordas horizontais.** 

Após a realização de todos os processos propostos anteriormente, é realizada a contagem do número de pixels brancos por linha na matriz horizontal e do número de pixels brancos por coluna na matriz vertical. As duas colunas com maior número de pixels brancos são candidatas às demarcações verticais para as duas laterais da face, no entanto, é provável que duas colunas com um alto número de pixels brancos estejam próximas ao ponto de invalidar essa premissa.

Como forma de encontrar colunas verticais com potencial para delimitar as laterais da face, utilizou-se neste trabalho a consideração da quantidade de pixels brancos nas colunas, mas também a distância entre a coluna com mais pixels e outra que possa representar a segunda lateral da face. Essa consideração é feita pela seguinte equação:

$$
Ponto2 = (Ponto1 - k)2 * Qtdpb[k] (1)
$$

Onde:

Ponto2 é o índice daquela que será a coluna para a segunda lateral da face;

Ponto1 é o índice da coluna com a maior quantidade de pixels brancos (primeira lateral da face);

k é o índice de uma coluna a ser observada ( $0 \le k \le$  número de colunas da imagem);

 $Q t d p b[k]$  é a quantidade de pixels brancos na coluna k.

A equação acima é aplicada em um processo interativo, relacionando o maior pico com os demais, de forma que, ao seu final, são encontradas as duas linhas com maior quantidade de pixels brancos.

Na imagem horizontal, o objetivo é encontrar o segundo maior pico, ou seja, a coluna que possui a segunda maior quantidade de pixels brancos, isto porque, a partir das análises dos testes verificou-se que as bordas horizontais que delimitam a parte superior da cabeça, ou aquelas que delimitam a parte inferior dos cabelos (entre cabelos e testa), são tidos como o maior pico.

Nas mesmas observações, foi identificado que o segundo maior pico normalmente se localiza em duas regiões: sobrancelhas ou olhos, as quais estão na região de interesse, porém ainda sem a necessária informação da delimitação do início e do fim de região. O fluxograma ilustrado na Figura 3, mostra como é feita essa distinção. Nele, "larg" é obtido a partir da distância entre as duas colunas de delimitam as extremidades verticais da face, ou seja, "larg" traz uma indicação da largura da face e "i" é a linha que passa por avaliação

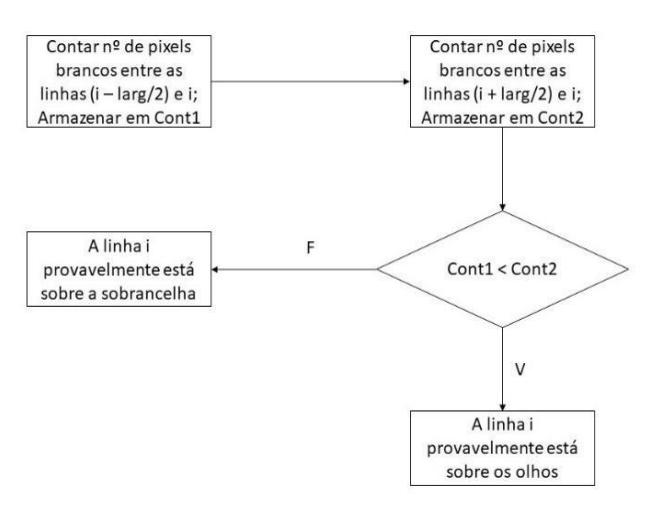

**Figura 4. Fluxograma para identificação do segundo pico encontrado (Sobrancelhas ou olhos).** 

Se a linha "i" estiver sobre a sobrancelha, será ela considerada a primeira demarcação horizontal para a região dos olhos, enquanto que a segunda demarcação será "i + larg/4". Caso contrário, se a linha "i" estiver sobre os olhos, a primeira demarcação horizontal será "i – larg/8", enquanto que a segunda será "i + larg/4". A largura da face foi posta como referência após vários testes que buscaram encontrar uma relação entre essa medida e a distância entre olhos e sobrancelha.

Na Figura 5 (b) são mostradas as duas demarcações horizontais, em um caso onde a linha "i" (marcada de verde) ficou sobre as sobrancelhas. Na mesma figura também é ilustrada uma imagem com as demarcações verticais Figura 5 (a).

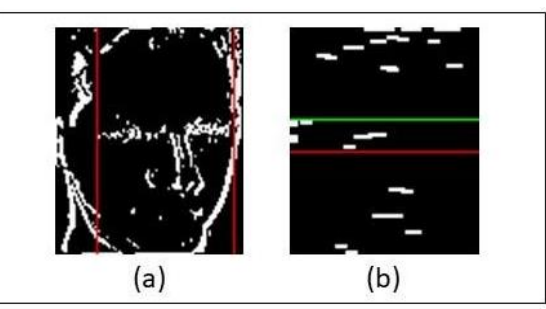

**Figura 5. (a) Imagens com as demarcações na imagem vertical. (b) Imagens com as demarcações na imagem horizontal.** 

Os cruzamentos das quatro retas (duas horizontais e duas verticais), indicarão os quatro pontos de um retângulo que faz a marcação da região de interesse. Na Figura 5(b) é mostrada uma imagem com esse retângulo. Na mesma Figura também é mostrada a imagem original, colhida da base utilizada para os testes, da qual só obteve o resultado demonstrado Figura 6.

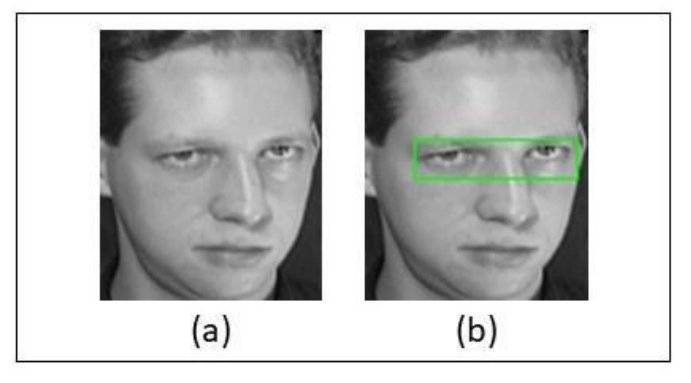

**Figura 6. (a) Imagem Original. (b) Imagem Final.**

## **3. Resultados e discussão**

Para realização dos testes foram utilizados, dentre as imagens disponibilizadas no banco, 5 homens em 5 posições diferentes e 5 mulheres em 5 posições diferentes totalizando 50 imagens. Na Tabela 1, são exibidos os resultados encontrados com a aplicação do método proposto na referida base.

| Total de acertos e erros |                        |                      |                     |         |       |
|--------------------------|------------------------|----------------------|---------------------|---------|-------|
| Pessoas                  | Total<br>de<br>pessoas | Total de<br>posições | Total de<br>imagens | Acertos | Erros |
| Homen<br>S               |                        |                      | 25                  | 24      |       |
| Mulher<br>es             |                        |                      | 25                  | 23      |       |

**Tabela 1 – Total de acertos e erros nos testes realizados com homens, mulheres e crianças.** 

Os testes indicam que 94% das imagens analisadas foram demarcadas de maneira correta, o equivalente a 47 imagens. Pela mesma análise, constatou-se que 6% foram demarcados de forma errônea, ou seja, em 3 imagens a região de interesse não esteve dentro do retângulo demarcado.

Os erros da detecção foram causados por ter uma maior incidência de pixel em regiões diferentes da região dos olhos, decorrentes de iluminação inadequada ou baixa resolução da imagem.

## **4. Conclusões**

A detecção de olhos é importante para diversas aplicações computacionais, em destaque aquelas que implementam soluções de biometria ou auxiliam no setor da saúde na detecção de anomalias. No presente trabalho é apresentando uma versão inicial de um método desenvolvido com o objetivo de realizar, em uma imagem digital, o destaque de uma região de interesse onde se encontram os olhos de uma face.

Para primeiros estudos, a partir dos resultados obtidos, após a realização dos testes o método conseguiu um grande percentual de acertos, mostrando-se relativamente eficiente por atingir os objetivos almejados, alcançando a correta detecção dos olhos.

Em trabalhos futuros, pretende-se realizar um estudo mais aprofundado sobre técnicas de pré-processamento como forma de se obter uma imagem mais apropriada para extrair as informações necessárias para a detecção dos olhos. Pretende-se incluir, também, o uso de Redes Neurais Artificiais como classificador de pele, como forma de segmentar a região da pele humana, reduzindo assim o espaço de análise do método proposto, e aumentado sua precisão, pois espera-se que o classificador elimine a influência de cabelos e sombras.

## **Referências**

- [AT&T Laboratories Cambridge] Laboratório de computação da universidade de Cambridge. Disponivel em: <http://www.cl.cam.ac.uk/research/dtg/attarchive/facedatabase.html/> Acesso em: 28 de setembro de 2017.
- [FARIA BOTELHO, M.; SILVA CENTENO, J. A., 2007], Reconstrução tridimensional de edificações utilizando dados laser scanner aerotransportados. Boletim de Ciências Geodésicas, v. 13, n. 1, 2007.
- [GONZALEZ R.C., WOODS R.E.,2011] Processamento de Imagens Digitais. 3ª ed. São Paulo: Pearson.
- [ITSEEZ] Open Source Computer Vision. 2.3 Intel Corporation, 2011. Disponível em <http://opencv.org/downloads.html>
- [LEITE, B. B., 2008] "Detecção de Olhos em Imagens com Faces Humanas", Universidade Federal De Campina Grande – 2008. p. 1
- [LUIZ, J. A. O. et al., 2014], "Auxílio ao Diagnóstico do Glaucoma Baseado em Métodos de Processamento Digital de Imagens", Engenharia de Controle e Automação/UNESP, Sorocaba, Brasil.
- [MARQUES FILHO, Ogê; VIEIRA NETO, Hugo.,1999], "Processamento Digital de Imagens", Rio de Janeiro: Brasport, 1999. ISBN 8574520098.
- [OTSU N., 1979] "A Threshold Selection Method from Gray-level Histograms", IEEE Transactions on Systems, Man and Cybernetics, v. SMC 9, no 1, pp.63-66.
- [PARKER, J R.,2011] Algorithms for Image Processing and Computer Vision. 2. ed. Indianapolis: Wiley Publishing, Inc.
- [QUINTA, L.N.B., 2009] "Desenvolvimento de um Sistema de Visão Computacional para o Controle Microbiano em Processos de Produção de Etanol", UCDB - Campo Grande – MS, Novembro.
- [The Qt Company, 2014], Qt Creator. 5.3. 2014. Disponível em: <https://www.qt.io/download/> Acesso em: 10 ago. 2017.